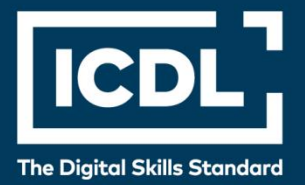

# **ICDL Professional 3D DESIGN**

Syllabus 1.0

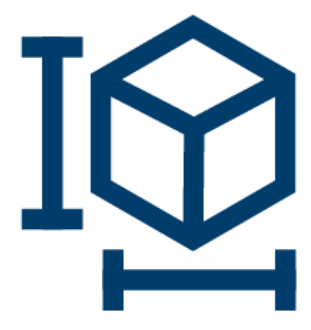

**Syllabus Document**

icdl.org

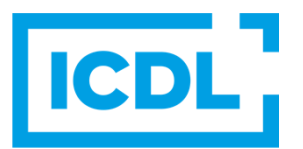

#### **Purpose**

This document details the syllabus for the ICDL 3D Design module. The syllabus describes, through learning outcomes, the knowledge and skills that a candidate for ICDL 3D Design module should possess. The syllabus also provides the basis for the theory and practice-based test in this module.

#### **Copyright © 2018-2023 ICDL Foundation**

All rights reserved. No part of this publication may be reproduced in any form except as permitted by ICDL Foundation. Enquiries for permission to reproduce material should be directed to ICDL Foundation.

#### **Disclaimer**

Although every care has been taken by ICDL Foundation in the preparation of this publication, no warranty is given by ICDL Foundation, as publisher, as to the completeness of the information contained within it and neither shall ICDL Foundation be responsible or liable for any errors, omissions, inaccuracies, loss or damage whatsoever arising by virtue of such information or any instructions or advice contained within this publication. Changes may be made by ICDL Foundation at its own discretion and at any time without notice.

## **ICDL 3D DESIGN**

This module sets out essential concepts and skills relating to demonstrating competence in using 3D Design software.

### **Module Goals**

Successful candidates will be able to:

- Use the 3D design application to create, import and export 3D models.
- Use model view tools like pan, zoom, rotate, and save and recall model views.
- Create, modify, save, and load coordinate systems.
- Carry out the geometric drawing of points, lines, arcs, splines, circles, polygons and use surface modelling for the extrusion of surfaces and the creation of surface revolutions, planes, and edge surfaces.
- Manipulate object/graphic elements and create and modify solids and parametric objects.
- Use orthogonal, axonometric and perspective views.
- Create photorealistic presentations by rendering a model or scene and by creating lights, materials, and background scenes.

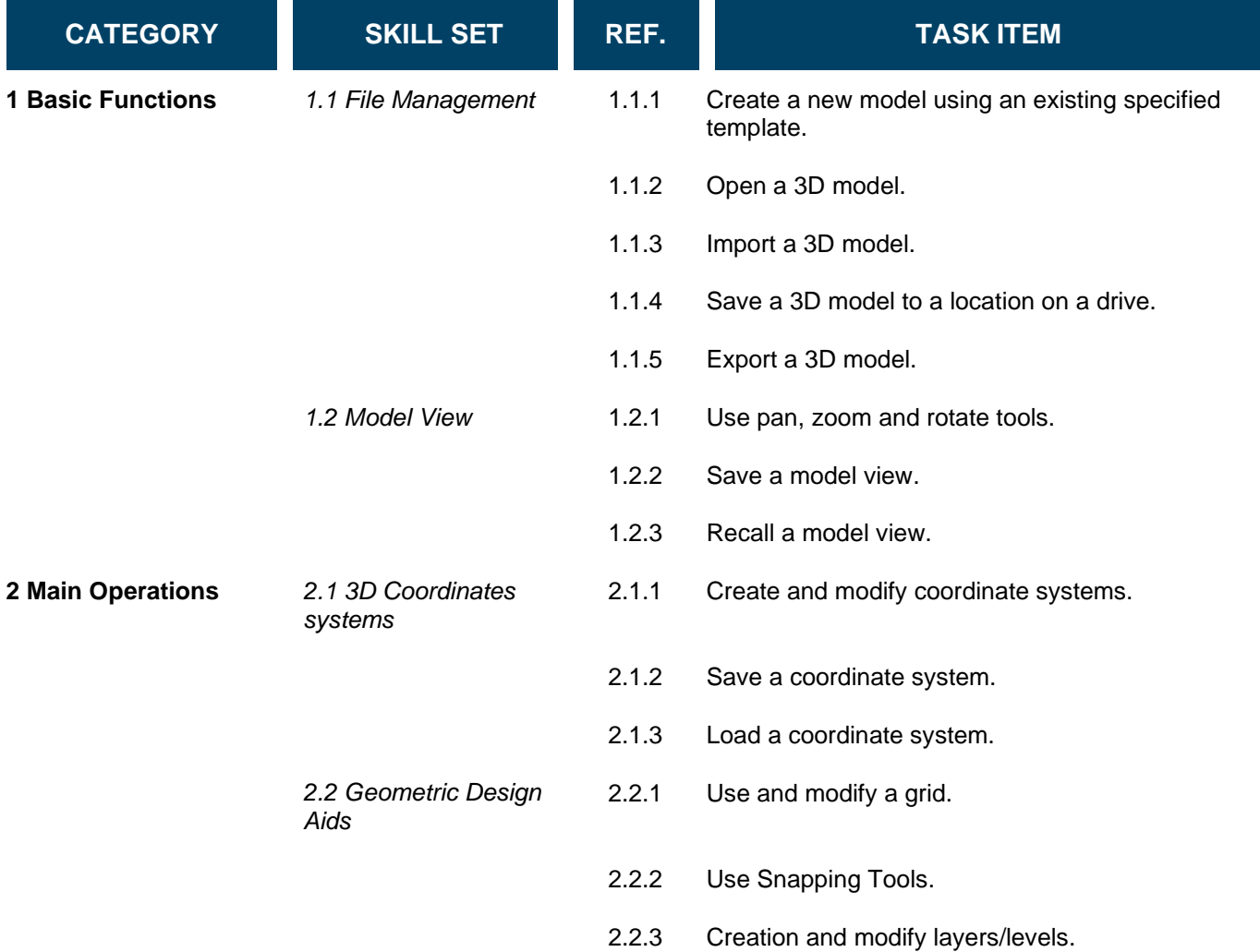

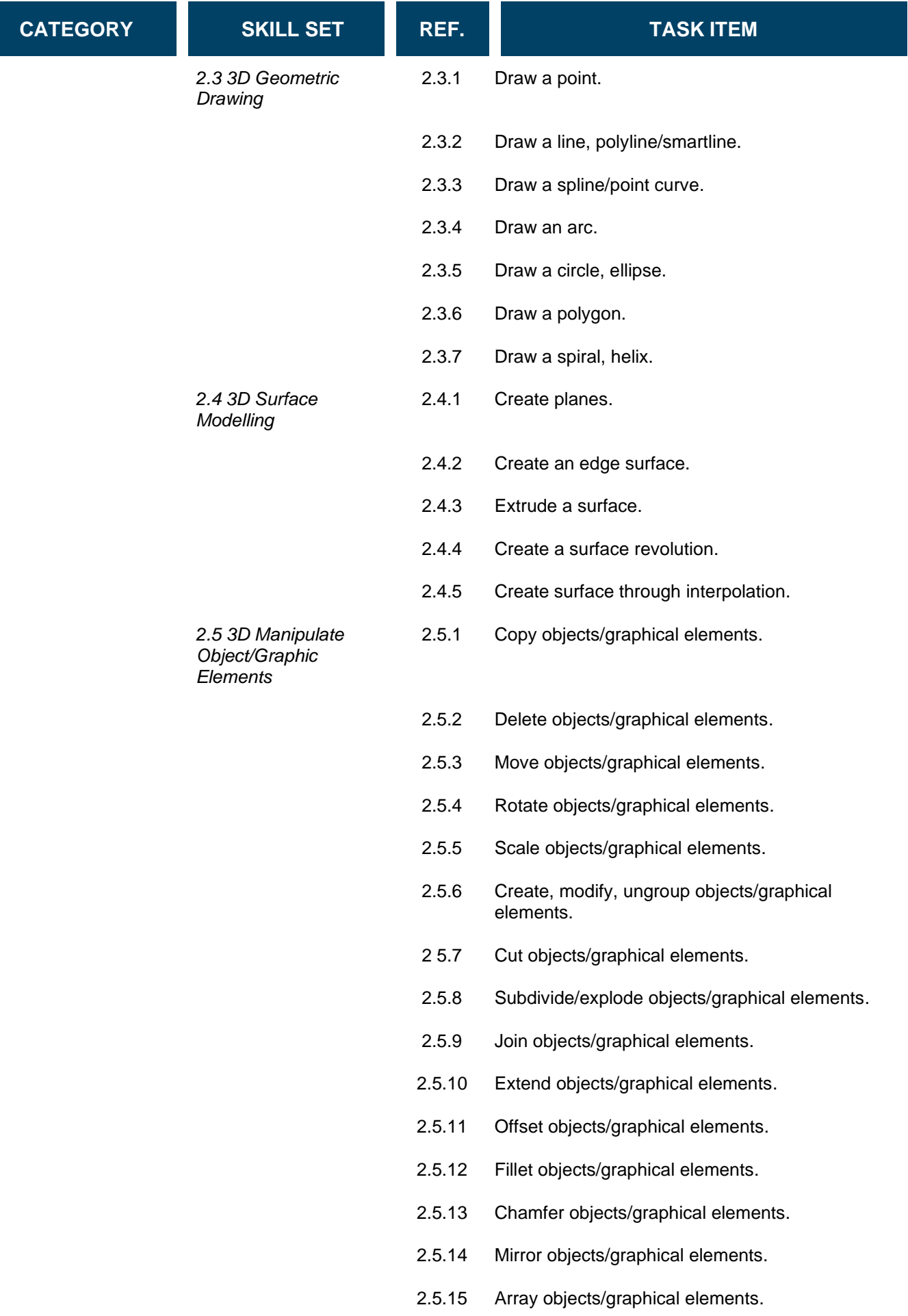

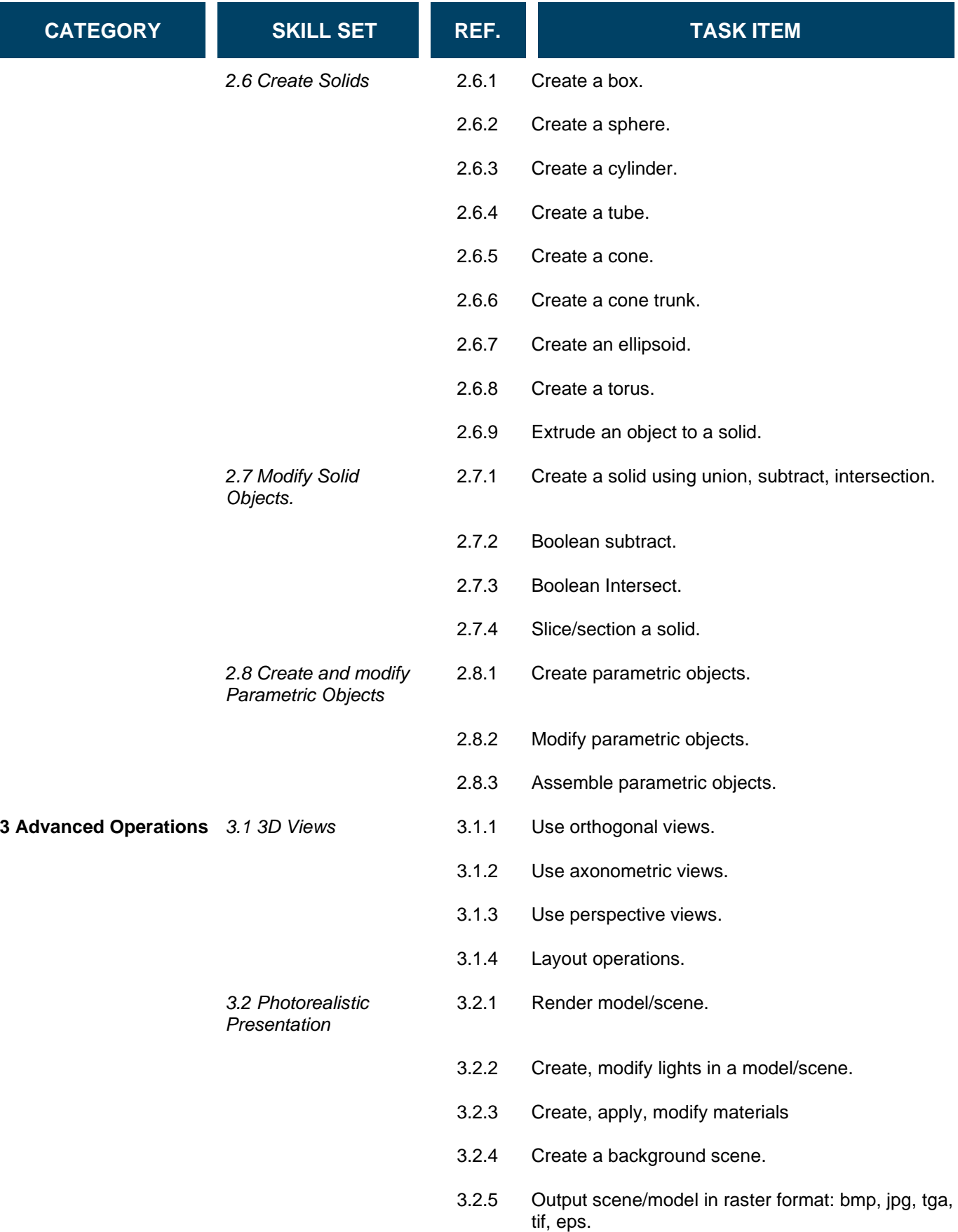